# <span id="page-0-0"></span>Relational Database Operations in SQL - Part III - Database Views

Hui Chen<sup>a</sup>

aCUNY Brooklyn College, Brooklyn, NY, USA

May 3, 2022

### **1** [Recap and Project](#page-2-0)

- **•** [Project](#page-3-0)
- [Recap: SQL and Relational Algebra](#page-4-0)

**2** [Database Views](#page-5-0)

- [Virtual Views](#page-7-0)
- **[Materialized Views](#page-16-0)**

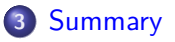

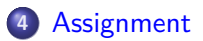

### <span id="page-2-0"></span>**1** [Recap and Project](#page-2-0)

- **•** [Project](#page-3-0)
- [Recap: SQL and Relational Algebra](#page-4-0)

### **2** [Database Views](#page-5-0)

- [Virtual Views](#page-7-0)
- [Materialized Views](#page-16-0)

### **3** [Summary](#page-18-0)

### **4** [Assignment](#page-20-0)

# <span id="page-3-0"></span>Reminder: Project Meeting

Before final project demo, each group should schedule a meeting with me in this or the next week – more scheduling details will be on Blackboard.

Agenda and Objectives

- $\triangleright$  Discuss group and individual progress
- $\blacktriangleright$  Identify gaps and improvements
- $\triangleright$  Prepare for the final and a successful project demo and presentation
- $\blacktriangleright$  Any issues you may have regarding the class

# <span id="page-4-0"></span>Selected Topics in SQL

Discussed

- ▶ Ordering the Output
- $\blacktriangleright$  Eliminating Duplicates
- **Aggregate Processsing**
- $\blacktriangleright$  Grouping
- $\blacktriangleright$  Subquery

Now discuss

 $\blacktriangleright$  Datatbase Views

and do some exercises in class, and continue on,

▶ Procedural SQL

### <span id="page-5-0"></span>**1** [Recap and Project](#page-2-0)

- **•** [Project](#page-3-0)
- [Recap: SQL and Relational Algebra](#page-4-0)

**2** [Database Views](#page-5-0)

- [Virtual Views](#page-7-0)
- **[Materialized Views](#page-16-0)**

### **3** [Summary](#page-18-0)

### **4** [Assignment](#page-20-0)

## Database Views

Database views are relations that are defined by a query over other relations.

- $\triangleright$  Virtual Views. Not stored in the database, but can be queried as if they existed.
- $\blacktriangleright$  Materialized Views. Constructed periodically from the database and stored there.

Why views?

# <span id="page-7-0"></span>Creating Virtual Views

To create a virtual view, use

CREATE VIEW <view-name> AS <view-definition>;

where the view definition is a SQL query

# Creating Virtual Views: Example

```
To create a virtual view, use
CREATE VIEW StudentLists AS
(
  SELECT name, phone, address, cidnum
  FROM Students AS s INNER JOIN Enrollment AS e
  WHERE s.name = e.shape AND s.\text{phone} = e.\text{sphere});
```
## Using Virtual Views: Example

SELECT \* FROM StudentLists WHERE  $cidnum = ' 1111'$ ;

# Creating Virtual Views: Renaming Attributes

Sometimes, we wish to give a view's attributes names of our own choosing, rather than use the names that come out of the query defining the view.

CREATE VIEW <view-name(list-of-attributes)> AS <view-definition

Creating Virtual Views with Renamed Attributes: Example

```
To create a virtual view, use
  CREATE VIEW StudentLists (stu name, stu phone, stu addr
(
  SELECT name, phone, address, cidnum
  FROM Students AS s INNER JOIN Enrollment AS e
  WHERE s.name = e.shape AND s.phone = e.sphone);
```
# Modifying Views

- Drop views?
- $\blacktriangleright$  Insert, delete, update on views?

# Removing Views

To remove a view, use

DROP VIEW <view-name>;

## Removing Views: Example

To remove a view, use

DROP VIEW StudentLists;

## Updating Views

Some views are updatable – roughly, the views that are defined by selecting (but not SELECT DISTINCT) some attributes from one relation R (which may itself be an updatable view), more specifically,

- $\blacktriangleright$  The WHERE clause must not involve R in a subquery.
- $\triangleright$  The FROM clause can only consist of one occurrence of R and no other relation.
- $\blacktriangleright$  The list in the SELECT clause must include enough attributes that for every tuple inserted into the view, we can fill the other attributes out with NULL values or the proper default.

## <span id="page-16-0"></span>Materialized Views

Views can be materialized – to maintain its value at all times.

- $\triangleright$  Maintaining a materialized means we must recompute parts of the materialized view each time one of the underlying base tables changes – that is a computational cost.
- $\triangleright$  Why materialized views? if used often, pre-computing the views can save query times
- $\triangleright$  Cost vs. benefits?

# Creating Materialized Views

To create a materialized virtual view, use

CREATE MATERIALIZED VIEW <view-name> AS <view-definition>;

where the view definition is a SQL query

### <span id="page-18-0"></span>**1** [Recap and Project](#page-2-0)

- **•** [Project](#page-3-0)
- **[Recap: SQL and Relational Algebra](#page-4-0)**

**2** [Database Views](#page-5-0)

- [Virtual Views](#page-7-0)
- [Materialized Views](#page-16-0)

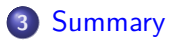

### **4** [Assignment](#page-20-0)

## Questions and Summary

- $\blacktriangleright$  Virtual Views
- $\blacktriangleright$  Materialized Views

### <span id="page-20-0"></span>**1** [Recap and Project](#page-2-0)

- **•** [Project](#page-3-0)
- **[Recap: SQL and Relational Algebra](#page-4-0)**

**2** [Database Views](#page-5-0)

- [Virtual Views](#page-7-0)
- [Materialized Views](#page-16-0)

### **3** [Summary](#page-18-0)

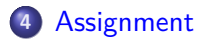

# <span id="page-21-0"></span>Assignment

Let's work on an execise using paper and pen/pencil ...